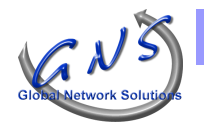

# GNS LOGISTOCK

Fiche Produit Ver 1.02

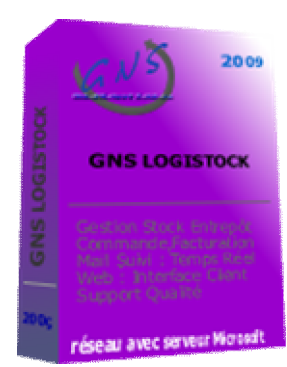

### **Logiciel Complet permettant la gestion d'entrepÅt avec ou sans**  transformation multi produits, un accès intranet clientèle dédié aux métiers de la **Logistique.**

Ce programme est constitué de 2 composants distincts :

- un logiciel fonctionnant sur un serveur local (Gestion journalière, Facturation...)
- une interface Web (Accès client)

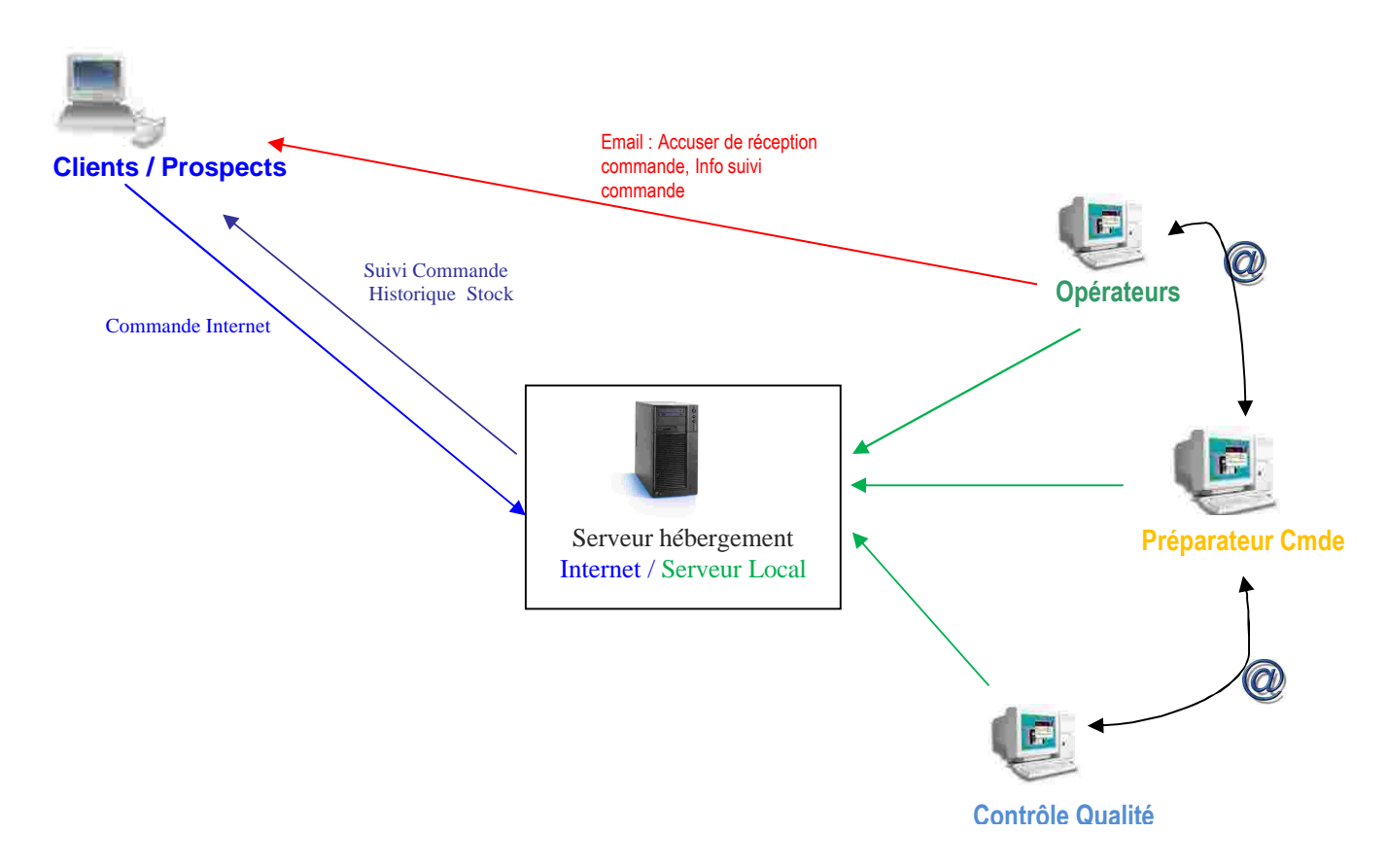

C'est un outil simple, puissant et adapté à l'urgence d'une saisie en temps réel qu'il en résulte.

Il répond aux exigences de centres Logistiques voulant suivre de manière efficace et rapide les différentes étapes que constituent L'activité de Gestion d'Entrepôt, tout en offrant à ses clients le suivi de ses commandes et préparations colis sur internet.

## **A savoir :**

- La saisie d'une commande
- Le suivi de la préparation articles simples, ou packaging
- La gestion des stocks et Réa pro. en temps réel
- La gestion des articles non conformes
- L'optimisation des stocks
- L'automatisation des transferts de données
- La facturation (avec liaison comptable vers EBP, Sage, Apisoft)
- Les statistiques, tableaux de bord

## **Ce progiciel permet également via un serveur Internet :**

- De suivre, pour tout client en compte, le détail de sa commande en temps réel.
- De récupérer les demandes de commande émises par les internautes.
- De récupérer, pour les clients en compte, son historique de facturation.

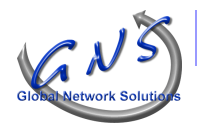

## GNS LOGISTOCK

Fiche Produit Ver 1.02

### **Principales Fonctionnalités**

#### **Gestion d'entrepôt**

- Planning opérationnel des ordres de livraison graphique, notant visuellement les retards. Recherche multicritères des livraisons avec totalisation automatique des prix de ventes et achats.
- Intégration automatique des devis client internet acceptés en ordre de préparation de commande.
- Mise à jour automatique des états de la préparation en fonction de la saisie des préparateurs.
- Envoi de mail automatique et paramétrable des accusés de réception, saisie de commande, fin de préparation de commande avec bon de livraison.
- Historique des commandes par clients. *(Duplication possible, évite la ressaisie des commandes revenants souvent)*
- Gestion de la qualité de service avec notation et archivage des anomalies. *(fiche d'action corrective FAC paramétrable sous Excel)*
- Inventaire par dépôt, client et emplacement. Périodique ou à la demande.
- Gestion de code barre.

#### **Tarification**

- Paramétrage des tarifs suivant mode de calcul.
- Tarifs spécifiques par client.
- Tarifs par type de d'opération (emballage, préparation packaging,transport,...).

#### Facturation

- Préparation de bordereau de facturation avant validation.
- Génération automatique des factures suivant une périodicité.
- Modification totale des factures même générée automatiquement.
- Paramétrage du modèle d'édition interactif, envoi par mail possible
- Edition journal des ventes.
- Transfert des données journal de vente dans les comptabilités Sage, EBP, Apisoft (autre nous consulter).
- Saisie des achats prestataire et édition de bordereau de contrôle.

#### **Statistiques**

- Edition des commandes par Client
- Edition par date de préparation (périodique)
- Taux de réussite par client ou total (tient compte des retards)
- Qualité de service avec graphique (Par client ou total incluant les nbre de missions, Ca, Retard, Réussite)
- Recherche multicritère des livraisons et export sur Excel, Word, Pdf.